HT1030

## $H1030$

 $1$ 

お客様がご設計になりましたHT1030の周辺回路等を変更する必要 はございません。<br>HT1030 旧基板製品とまったく同様にご使用いただくことができます が、JP4の設定が異なりますのでご注意ください。  $H<sub>T1030</sub>$ 

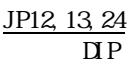

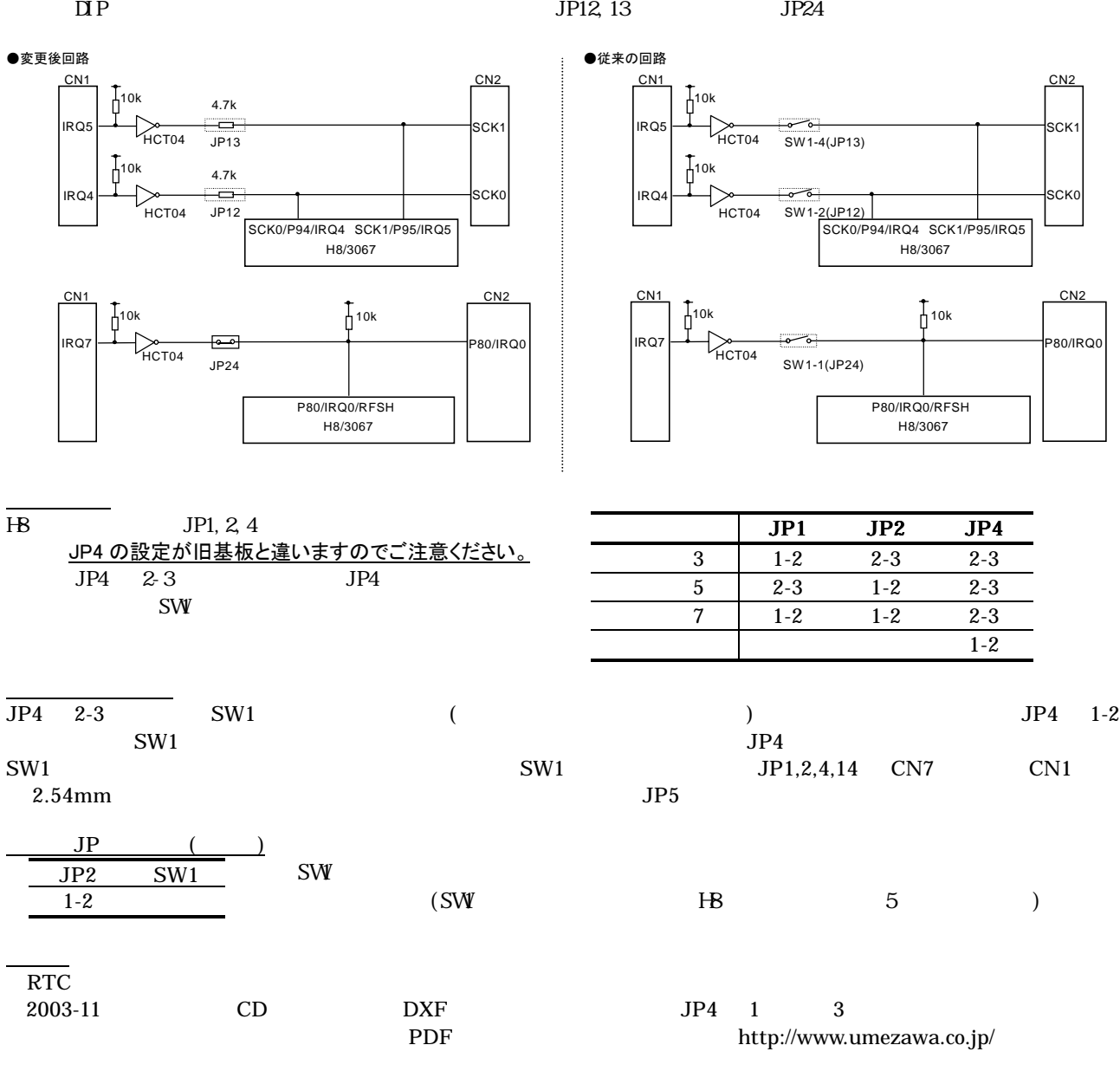

※ご不明の点がございましたら TEL/FAX0120-024768(フリーダイヤル) Email info@umezawa.co.jp までお問い合わせください。